**JUNTA DE ANDALUCIA** CONSEJERÍA DE AGRICULTURA, GANADERÍA, PESCA Y **DESARROLLO SOSTENIBLE** 

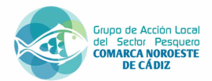

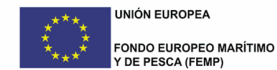

## DOC<sub>5</sub>

**REQUERIMIENTO DE SUBSANACIÓN DE SOLICITUDES PRESENTADAS AL AMPARO DE LA Orden 5 junio 2019 (BOJA 117, 20 junio 2019) y ampliación plazo Orden 15 agosto 2019 (BOJA 159, 20 agosto 2019), DE LA CONSEJERÍA DE AGRICULTURA, GANADERÍA, PESCA Y DESARROLLO SOSTENIBLE, POR LA QUE SE CONVOCAN PARA EL AÑO 2019 LAS AYUDAS PREVISTAS EN LA ORDEN DE 19 DE JUNIO DE 2017, CORRESPONDIENTES A LA LÍNEA DE SUBVENCIÓN: "AYUDAS EN EL MARCO DE LAS ESTRATEGIAS DE DESARROLLO LOCAL PARTICIPATIVO EN LAS ZONAS PESQUERAS DE ANDALUCÍA".**

## **Bases reguladoras: Orden de 19 de junio (BOJA n.º 119, de 23 de junio de 2017) Convocatoria: Orden 5 junio 2019 (BOJA 117, 20 junio 2019) y ampliación plazo Orden 15 agosto 2019 (BOJA 159, 20 agosto 2019)**

Examinadas las solicitudes presentadas para la concesión de subvenciones por el procedimiento de concurrencia competitiva en el ámbito de la Consejería de Agricultura,<br>Ganadería Pesca y Desarrollo Sostenible al amparo de l la que se convocan para el año 2019 las ayudas previstas en la Orden de 19 de junio de 2017, por la que se establecen las bases reguladoras para la concesión de subvenciones en régimen de concurrencia competitiva a las personas o entidades solicitantes, en el marco del Programa Operativo del Fondo Europeo Marítimo y de Pesca 2014-2020, correspondientes a la Línea de subvención "Ayudas en el marco de las estrategias de desarrollo local participativo en las zonas pesqueras de Andalucía", y de conformidad<br>con lo dispuesto en el art. 24.1 del Decreto 282/201 de la Junta de Andalucía, y el artículo 39.1 de la Orden de 19 de junio de 2017, se requiere de manera conjunta a las personas o entidades solicitantes que se relacionan en el anexo adjunto para que en el plazo de diez días, computados desde el siguiente a la publicación de este acto en la página web del GALP, procedan a la subsanación de la solicitud en los términos que se señalan en el anexo referido, con la indicación de que, si así no lo hicieran, se les tendrá por desistidas de su solicitud, en virtud de lo enunciado en el artículo 68.1 de la Ley 39/2015, de 1 de octubre, del Procedimiento Administrativo Común de las Administraciones Públicas, previa resolución que deberá ser dictada en los términos del artículo 21.1 de la referida Ley.

Los escritos mediante los que las personas o entidades solicitantes efectúen la subsanación, podrán presentarse en cualquiera de los medios indicados en la Orden 5 junio 2019 (BOJA 117, 20 junio 2019) y ampliación plazo Orden 15 agosto 2019 (BOJA 159, 20 agosto 2019).

A tenor de lo previsto en el artículo 22.1.a) de la referida Ley 39/2015, de 1 de octubre, del Procedimiento Administrativo Común de las Administraciones Públicas, el plazo máximo para notificar la resolución expresa del presente procedimiento queda suspendido por el tiempo que medie entre la notificación de este requerimiento y su efectivo cumplimiento o, en su defecto, por el transcurso del plazo

Contra el presente acuerdo, como acto de trámite, no cabe recurso alguno de conformidad con el artículo 112.1 de la Ley 39/2015, de 1 de octubre.

LA PERSONA REPRESENTANTE LEGAL DEL GALP José Carlos Macías Rivero

52331487R JOSÉ CARLOS MACÍAS (R: G72149198)

Firmado digitalmente por 52331487R JOSÉ CARLOS MACÍAS (R: G72149198) Fecha: 2019.10.15 12:07:48 +02'00'

Página 1 de 8

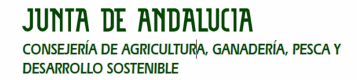

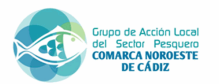

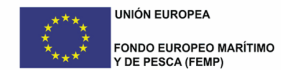

## **SUBVENCIONES EN RÉGIMEN DE CONCURRENCIA COMPETITIVA A LAS "Ayudas en el marco de las Estrategias de Desarrollo Local Participativo en las zonas pesqueras de**

**Andalucía"**

**ANEXO: REQUERIMIENTO CONJUNTO DE SUBSANACIÓN. RELACIÓN DE LAS PERSONAS O ENTIDADES SOLICITANTES QUE TIENEN QUE SUBSANAR**

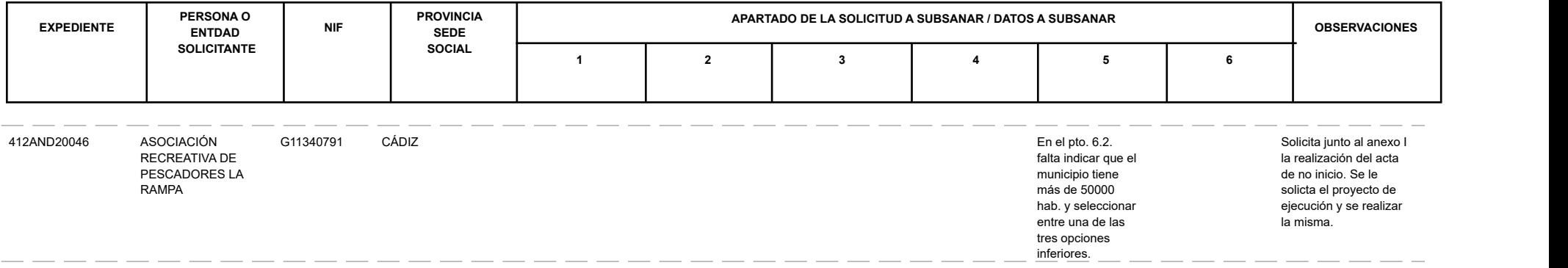

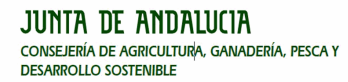

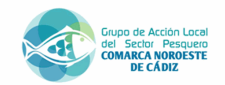

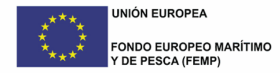

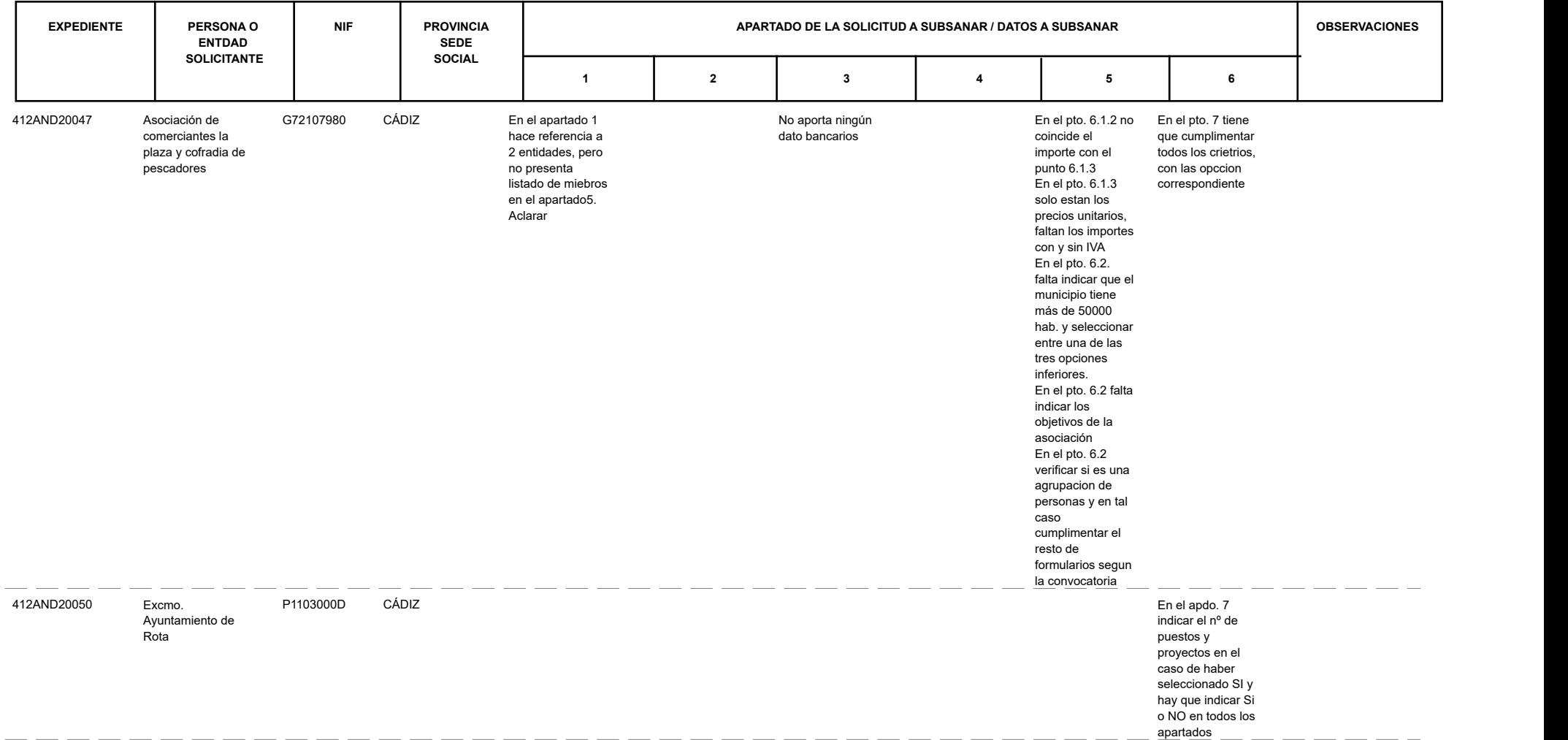

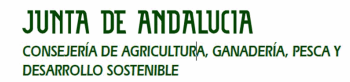

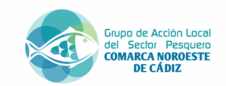

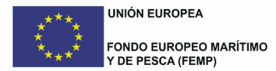

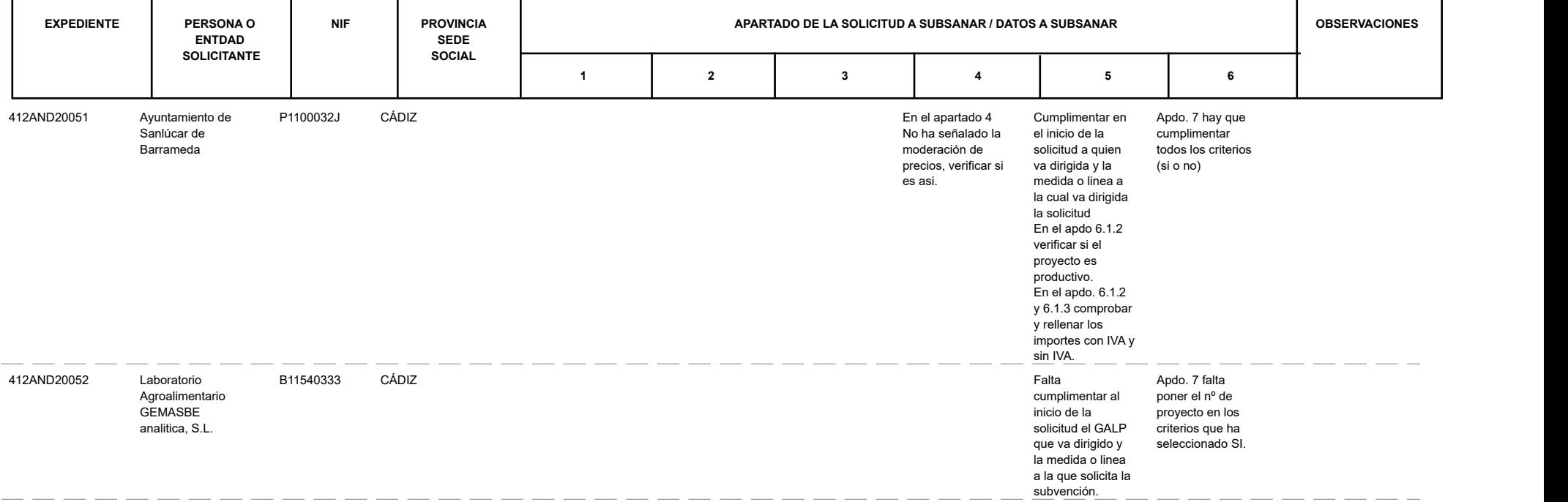

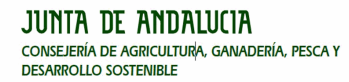

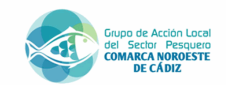

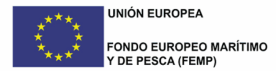

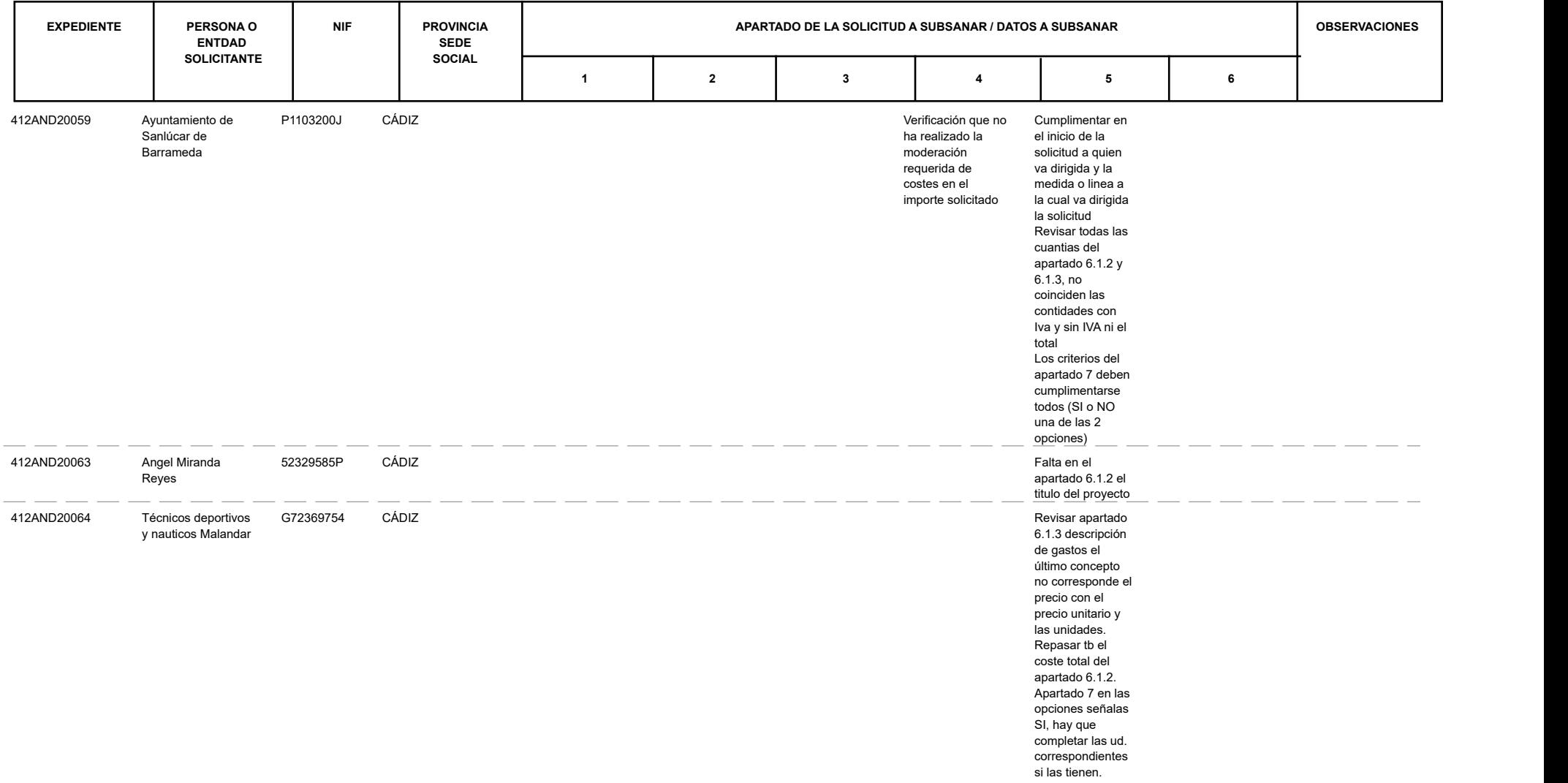

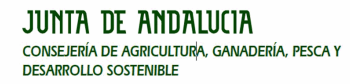

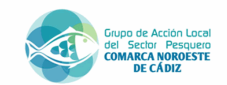

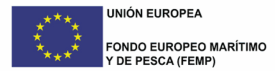

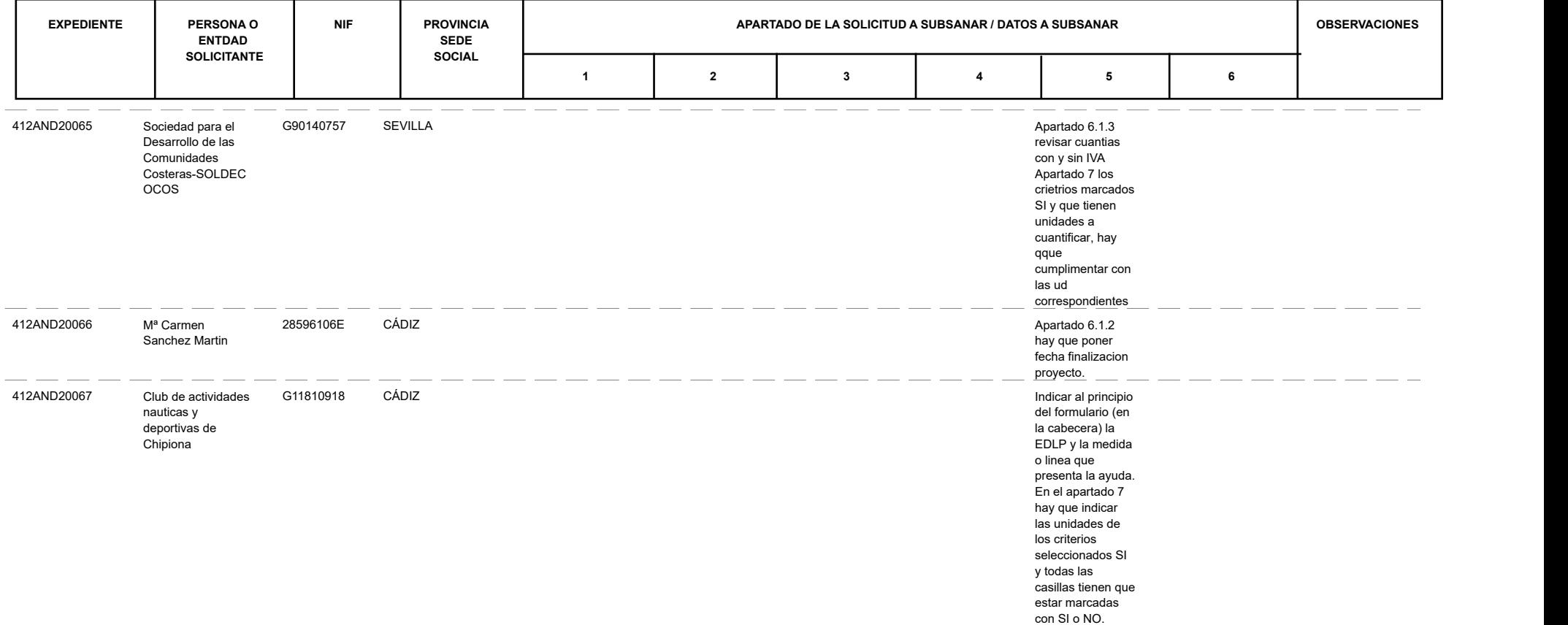

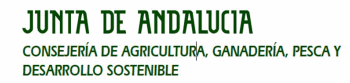

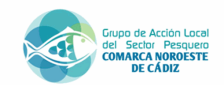

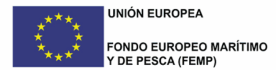

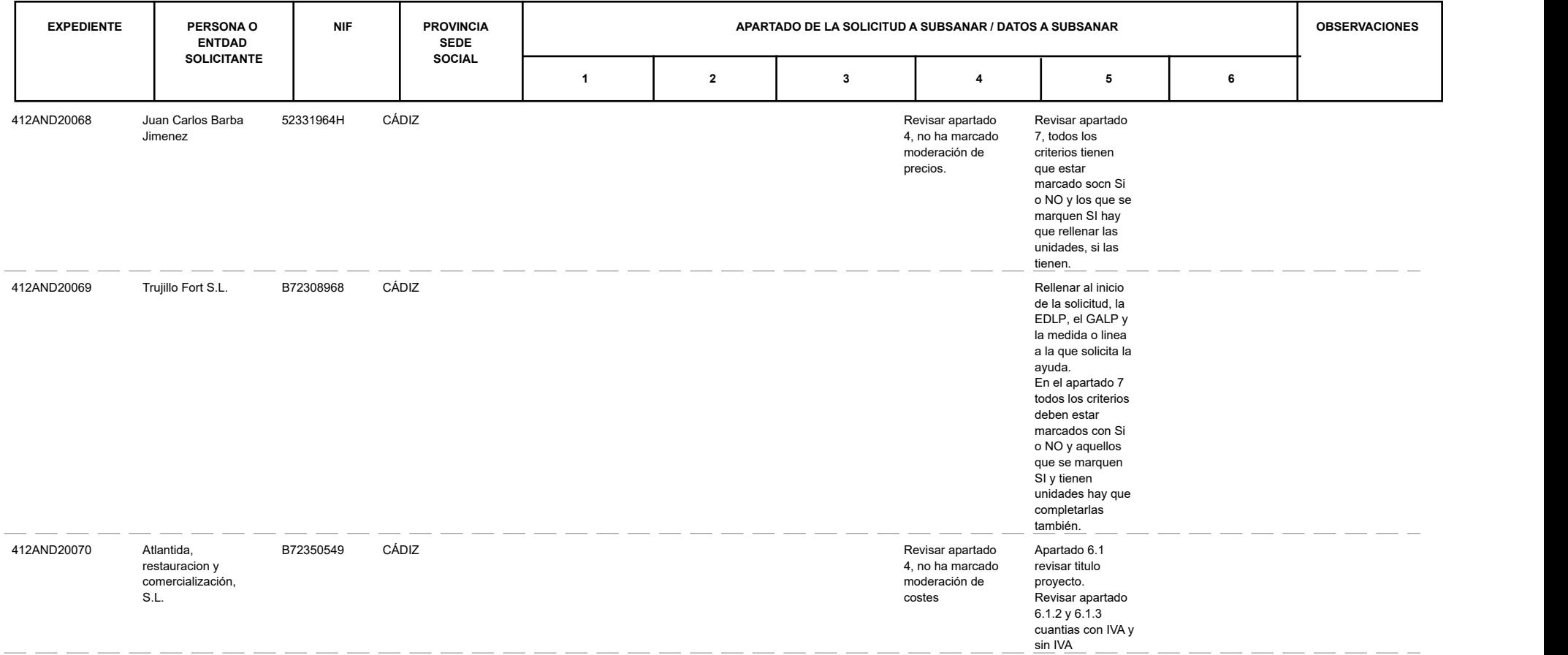

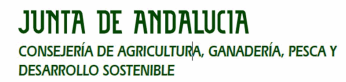

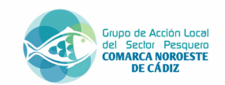

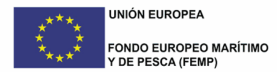

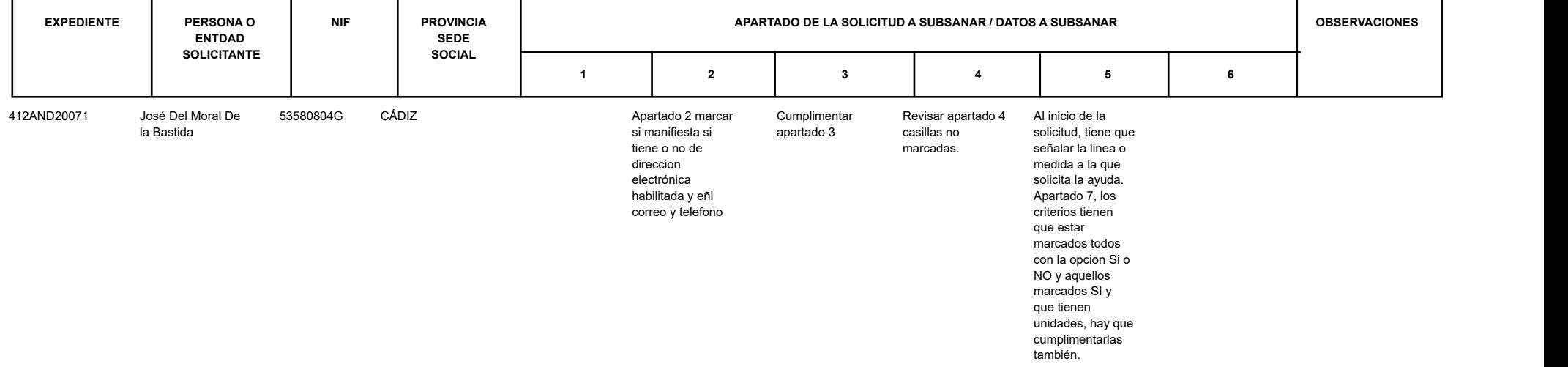